## Dijkstra algoritam

Dijkstra algoritam resava problem najkraceg puta iz jednog polazista na tezinskom, usmerenom grafu<br>G = (V,E) u slucaju kada su sve veze nenegativne.  $G = (V,E)$  u slucaju kada su sve veze nenegativne.

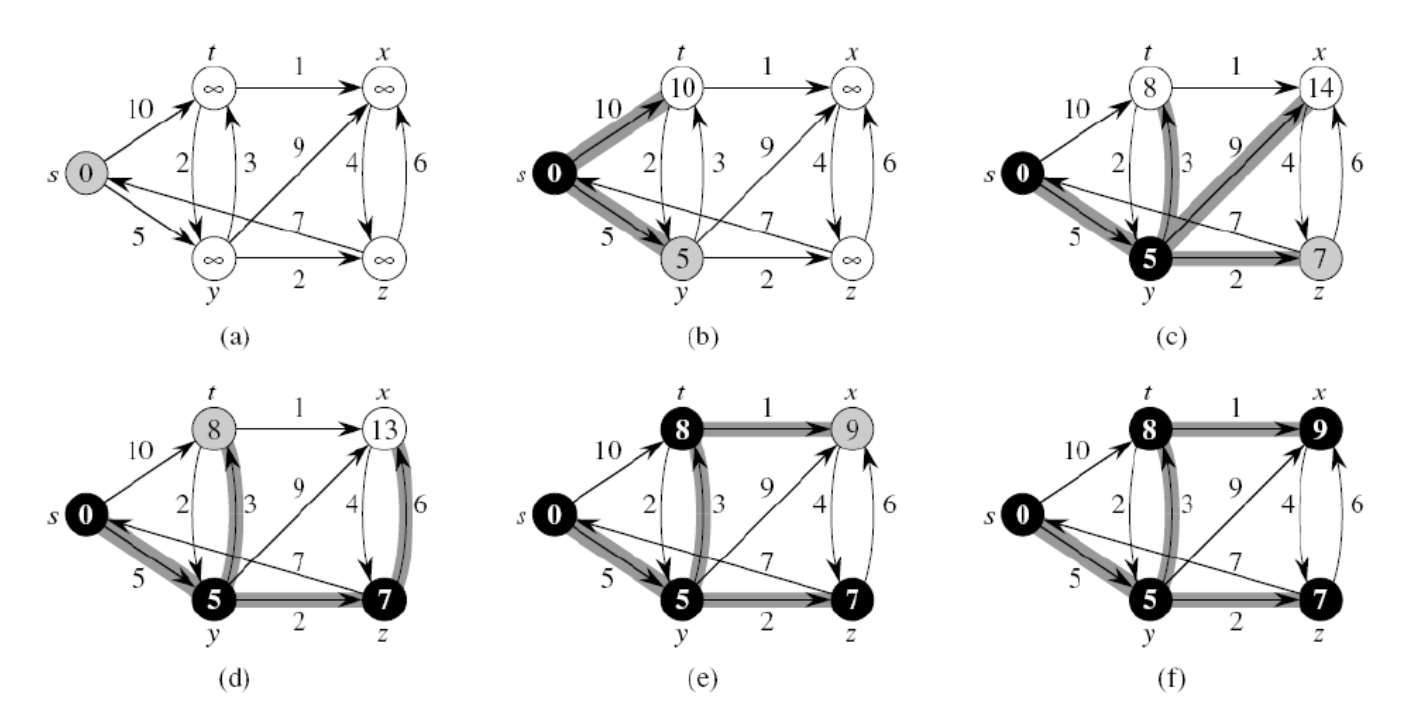

Formiramo matricu rastojanja ovog grafa. Cvor od koga odredjujemo rastojanje postavimo na 0 i promenljivu provera postavmo na 1. Ostalim cvorovima promenljivu provera postavimo na 0. Formiramo matricu rastojanja ovog grafa. Cvor od koga odredjujemo rastojanje postavimo na 0 i<br>promenljivu provera postavmo na 1. Ostalim cvorovima promenljivu provera postavimo na 0.<br>Funkcija UnosMatriceN i UnosMatriceP sl

poziva ukoliko je n neparan broj. Ukoliko je paran broj poziva se UnosMatriceP zato sto program pravi razliku izmedju parnog i neparnog n.

Funkcija IspisNiza sluzi da ispisemo rastojanja izmedju prvog i svih ostali elemenata. Na prvo u nizu se nalazi 0 tj. cvor za koji trazimo rastojanje do svih ostalih. Ostali brojevi u nizu predstavljaju rastojanje od pocetnog cvor do sebe. ioliko je n neparan broj. Ukoliko je paran broj poziva se UnosMatriceP zato medju parnog i neparnog n.<br>IspisNiza sluzi da ispisemo rastojanja izmedju prvog i svih ostali elemenata.<br>nalazi 0 tj. cvor za koji trazimo rastoja UnosMatriceN i UnosMatriceP sluzi za formiranje matrice rastojanja. UnosMatriceN se<br>coliko je n neparan broj. Ukoliko je paran broj poziva se UnosMatriceP zato sto program pravi<br>medju parnog i neparnog n.<br>IspisNiza sluzi d

Funkcija Zauzmi sluzi da promenljivu provera postavi na 1 i samim ti taj cvor postaje stalan. Taj cvor se ne moze vise menjati posto je on dobio najmanje rastojanje od zadatog cvora.

Funkcija Minimum odredjuje najmanji cvor u nizu i njega vraca. Najmanji cvor se postavlja za stalni cvor tako sto se pozove funkcija zauzmi.

Funkcija NoviNizU radi tako to se posalje niz u u kome se nalaze trenutno najkraca rastojanja i niz w. Od ta dva niza dobijamo novi niz U u kome se nalaze najkraca rastojanja.

Funkcija FUNKCIJA ima zadatak da poziva ostale funkcije i rezervise memoriju.

```
#include <stdio.h>
\#include \ltstdlib.h>struct STRUKTURA
{
  int Broj;
  int Provera;
};
void UnosMatriceN(struct STRUKTURA ***Matrica, int n)
{
  struct STRUKTURA **m;
 int i, j;
 m = (struct STRUKTURA **)malloc(n * sizeof (struct STRUKTURA *));for(i = 0; i < n; i++)
   m[i] = (struct STRUKTURA*){m}alloc(n * sizeof (struct STRUKTURA));for(i = 0; i < n; i++)
   for(j = 0; j < n; j++) {
      scanf("%d",&m[i][j].Broj);
     if(m[i][j].Broj == 0)m[i][j].Broj = -1;
     m[i][j].Provera = 0;
    }
  *Matrica = m;
}
void UnosMatriceP(struct STRUKTURA ***Matrica, int n)
{
  struct STRUKTURA **m;
 int i, j;
 m = (struct STRUKTURA **)malloc(n * sizeof (struct STRUKTURA *));for(i = 0; i < n; i++)
   m[i] = (struct STRUKTURA*){m}alloc(n * sizeof (struct STRUKTURA));for(i = 0; i < n-1; i++)for(j = 0; j < n-1; j++) {
      scanf("%d",&m[i][j].Broj);
     if(m[i][j].Broj == 0)
       m[i][j].Broj = -1;
     m[i][j].Provera = 0;
    }
 for(i = n-1; i < n; i++)
   for(j = 0; j < n; j++) {
```

```
Slavisa Krstic 70/08
```

```
m[i][j].Broj = -1;m[i][i].Broj = 0;
     m[i][j].Provera = 0;
     m[j][i]. Provera = 0;
     }
   *Matrica = m;
}
void Zauzmi(struct STRUKTURA **Matrica, int z, int n)
{
  int i;
  for(i = 0; i < n; i++)
    Matrica<sup>[i]</sup>[z].Provera = 1;
}
int Minimum(int *z,struct STRUKTURA *u, int n)
{
   int i, Min;
  for(i = 0; i < n; i++)
   if(u[i].Broj != -1 && u[i].Provera != 1);
     {
     Min = u[i]. Broj;z = i;
     }
  for(i = 0; i < n; i++)
    if(u[i].Broj != -1 && u[i].Provera == 0 && Min > u[i].Broj)
     {
      Min = u[i].Broj;^*z = i; } 
   return Min;
}
void NovNizU(struct STRUKTURA *u, struct STRUKTURA *w, int min, int n)
{
   int i;
  for(i = 0; i < n; i++)
   {
    if(w[i].Provera == 0 & \& w[i].Broj != -1)
     {
     if(w[i].Broj + min < u[i].Broj || u[i].Broj == -1)u[i]. Broj = w[i]. Broj + min; }
   }
}
```

```
void IspisNiza(struct STRUKTURA *U, int n, int m)
{
  int i;
 if(m == 0) {
   for(i = 0; i < n; i++)
      printf("%d ",U[i].Broj);
   printf(\lceil \ln \rceil);
  }
  else
  {
   for(i = 0; i < n-1; i++) printf("%d ",U[i].Broj);
   printf(\lceil \ln \rceil);
  } 
}
void Funkcija(struct STRUKTURA **Matrica, int n, struct STRUKTURA **U)
{
  struct STRUKTURA *u, *w;
 int z = 0;
 int Vrsta = 0;
  int i, l, min;
 u = (struct STRUKTURA *)malloc(n * sizeof(struct STRUKTURA));
  w = (struct STRUKTURA *)malloc(n * sizeof(struct STRUKTURA));
  Zauzmi(Matrica, z, n);
 u[0].Broj = 0;
 u[0]. Provera = 1;
 for(i = 1; i < n; i++)
  {
   u[i]. Broj = Matrical[Vrsta][i].Broj; u[i].Provera = Matrica[Vrsta][i].Provera;
   }
 for(l = 1; l < n; l++) {
   min = Minimum(\&z,u,n);Vrsta = z; Zauzmi(Matrica, z, n);
   u[z]. Provera = 1;
   for(i = 0; i < n; i++)
   \{ w[i].Broj = Matrica[Vrsta][i].Broj;
      w[i].Provera = Matrica[Vrsta][i].Provera;
    }
    NovNizU(u,w,min,n);
   }
  *U = u;}
```
## Slavisa Krstic 70/08

```
main()
{
  struct STRUKTURA **Matrica; 
  int n;
  int m = 0;
  printf("Unesite velicinu matrice rastojanja: ");
   scanf("%d",&n);
 if(n % 2 = 1)
   {
    UnosMatriceN(&Matrica, n);
   }
   else
  \{n = n + 1;m = 1;
    UnosMatriceP(&Matrica, n);
   }
   struct STRUKTURA *U;
   Funkcija(Matrica, n, &U);
  IspisNiza(U,n,m);
```

```
}
```